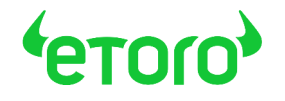

# Dynamic Disclaimer PERCENT TOOL

### *<u>retoro</u>*

# WHY USE THIS TOOL?

To be compliant you need to use risk warnings (see guidelines). Some disclaimers include the percentage or CFD traders who are losing money- and regulators require this percentage to be updated every three months.

Since you may have many disclaimers - updating the percentage every three months can be a hassle.

We've created a tool that will update the percentage automatically on your site. Follow 2 easy steps and you will always display the correct number!

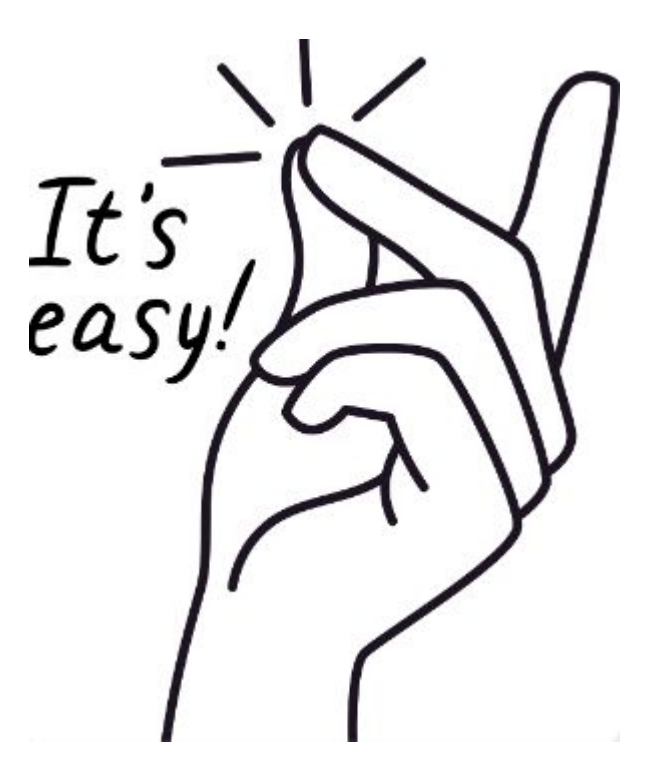

### *<u>retoro</u>*

## HOW?

Follow these 2 easy steps:

1. Add the disclaimers and where there should be a percentage replace it with this {etoroCFDrisk}

#### **Example**:

CFDs are complex instruments and come with a high risk of losing money rapidly due to leverage. {etoro CFD risk}**% of retail investor accounts lose money when trading CFDs with this provider.** You should consider whether you understand how CFDs work, and whether you can afford to take the high risk of losing your money.

2. Insert the below code before the closing </body> tag :

#### <script type="text/javascript"

src="[https://marketing.etorostatic.com/ext/latest/js/etoro.js"](https://marketing.etorostatic.com/ext/latest/js/etoro.js) async defer></script>

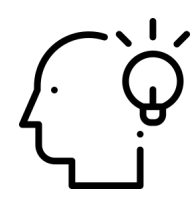

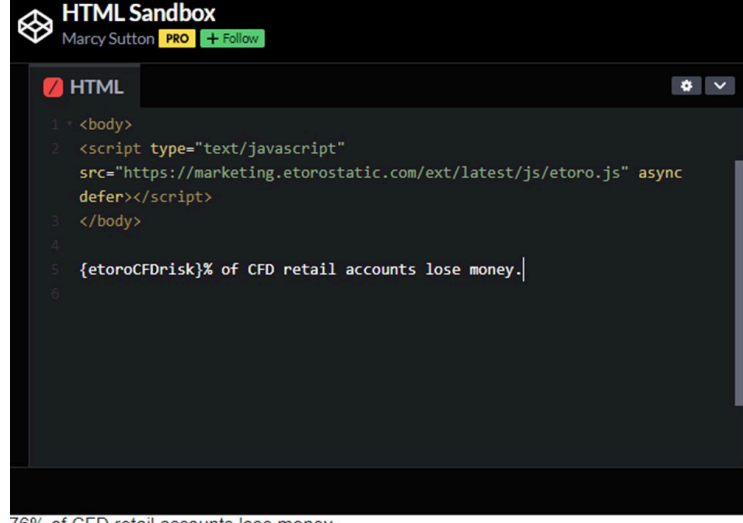

76% of CFD retail accounts lose money.